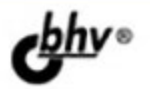

# PHP 5/6 **И MySQL 6**<br>Разработка<br>Web-приложений 2-е издание

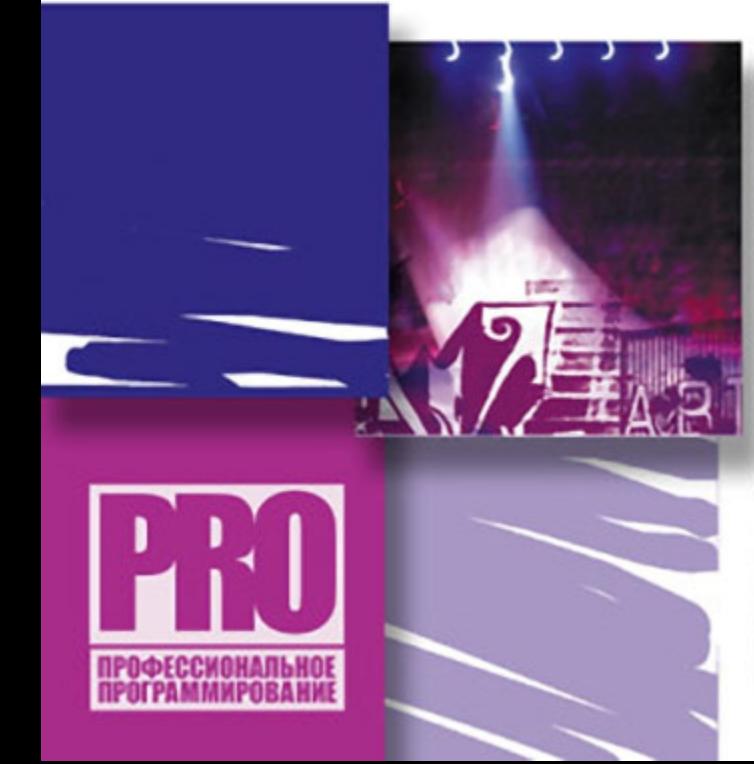

СИНТАКСИС ЯЗЫКА РНР

ОСОБЕННОСТИ НОВЕЙШЕЙ **ВЕРСИИ РНР 6** 

**ОБЪЕКТНО-ОРИЕНТИРОВАННОЕ** ПРОГРАММИРОВАНИЕ НА РНР 6

**ИСПОЛЬЗОВАНИЕ СЕРВЕРОВ БАЗ ДАННЫХ MySQL 6 И SQLite** 

OYHILINN ДЛЯ PASOTЫ C MySQL 6

САМЫЕ ПОЛЕЗНЫЕ РНР-ФУНКЦИИ

ШАБЛОНИЗАТОР Smarty

**TEXHOROFIVA Alax** 

**PAGOTA C RSS** 

PHP EXTENSION AND APPLICATION **REPOSITORY (PEAR)** 

СИСТЕМА КОНТРОЛЯ ВЕРСИЙ CVS

ТЕСТИРОВАНИЕ С ПОМОЩЬЮ PHPUnit

СТАТИСТИКА САЙТА

СОЗДАНИЕ СИСТЕМЫ ОПРОСОВ

СОЗДАНИЕ СИСТЕМЫ ПРОДАЖИ **НЕДВИЖИМОСТИ** 

**SSL-COEDWHEHMR** 

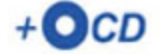

УДК 681.3.06

ББК 32.973.26-018.2

К60

#### **Колисниченко Д. Н.**

К60 PHP 5/6 и MySQL 6. Разработка Web-приложений. — 2-е изд., перераб. и доп. — СПб.: БХВ-Петербург, 2010. — 560 с.: ил. + CD-ROM — (Профессиональное программирование)

#### ISBN 978-5-9775-0581-9

На практических примерах описана разработка Web-приложений на языке PHP версий 5 и 6. Большая часть кода примеров совместима с обеими версиями PHP, но особое внимание уделено новым функциям PHP 6. Даны начала программирования на PHP: установка и настройка PHP и MySQL, выбор редактора PHP-кода, основы синтаксиса и самые полезные функции PHP. Рассмотрено создание собственного движка сайта и ряда дополнительных модулей — фотогалереи, RSSграббера, модуля для работы с MP3, модуля продажи недвижимости, гостевой книги, а также применение мощного шаблонизатора Smarty и создание простейшего собственного шаблонизатора. В качестве хранилища данных использованы два сервера — самая современная версия MySQL 6 и "суперлегкий" сервер баз данных SQLite. Показано, как с помощью технологии Ajax добиться обновления данных на странице без ее перезагрузки. Во втором издании описаны новые инструменты для создания сложных проектов PEAR, CVS и PHPUnit. Прилагаемый компакт-диск содержит дополнительные главы, все листинги из книги, а также необходимое программное обеспечение.

*Для Web-программистов*

УДК 681.3.06 ББК 32.973.26-018.2

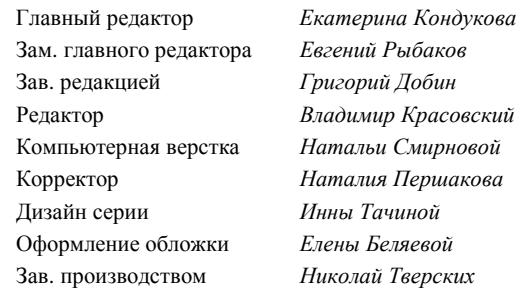

#### **Группа подготовки издания:**

Лицензия ИД № 02429 от 24.07.00. Подписано в печать 01.04.10. Формат  $70\times100^{1}/_{16}$ . Печать офсетная. Усл. печ. л. 45,15. Tupaж 2000 экз. Заказ № "БХВ-Петербург", 190005, Санкт-Петербург, Измайловский пр., 29. Санитарно-эпидемиологическое заключение на продукцию № 77.99.60.953. Д.005770.05.09

ли 1999 година да битве при предупали на 1999 година.<br>Тот 26.05.2009 г. выдано Федеральной службой по надзору в сфере защиты прав потребителей и благополучия человека.

> Отпечатано с готовых диапозитивов в ГУП "Типография "Наука" 199034, Санкт-Петербург, 9 линия, 12

# Оглавление

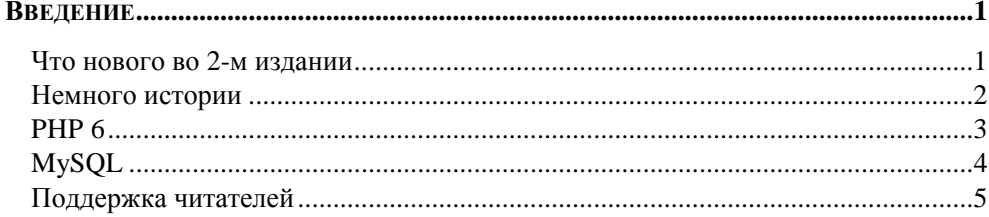

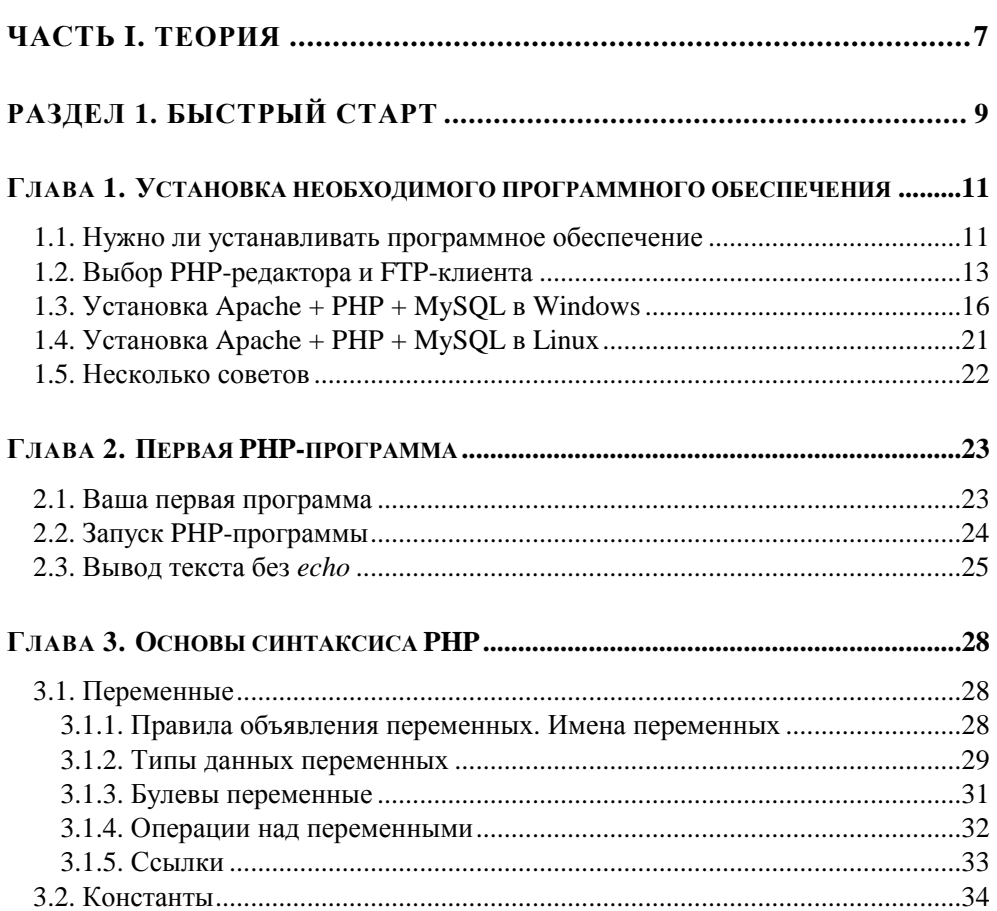

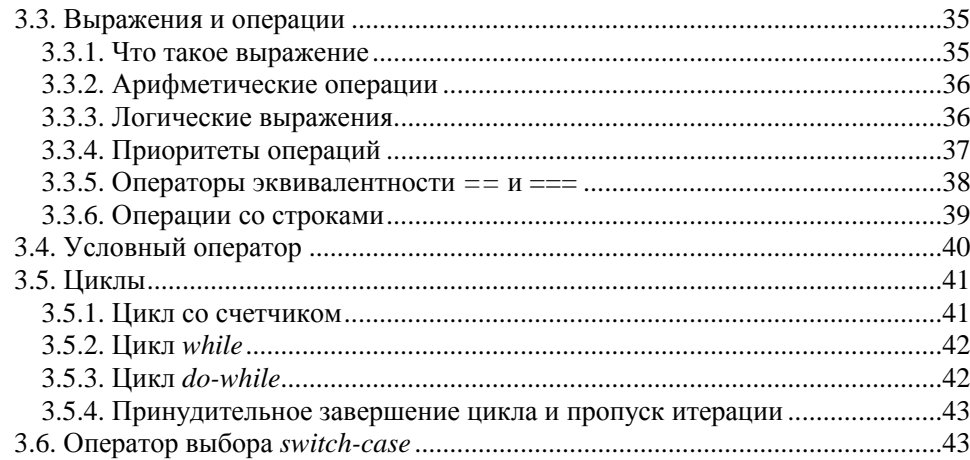

<u> 1980 - Jan Barat, martin din shekara ta 1980 - A</u>

## РАЗДЕЛ 2. ПЕРЕДАЧА ПАРАМЕТРОВ РНР-ПРОГРАММАМ.......... 45

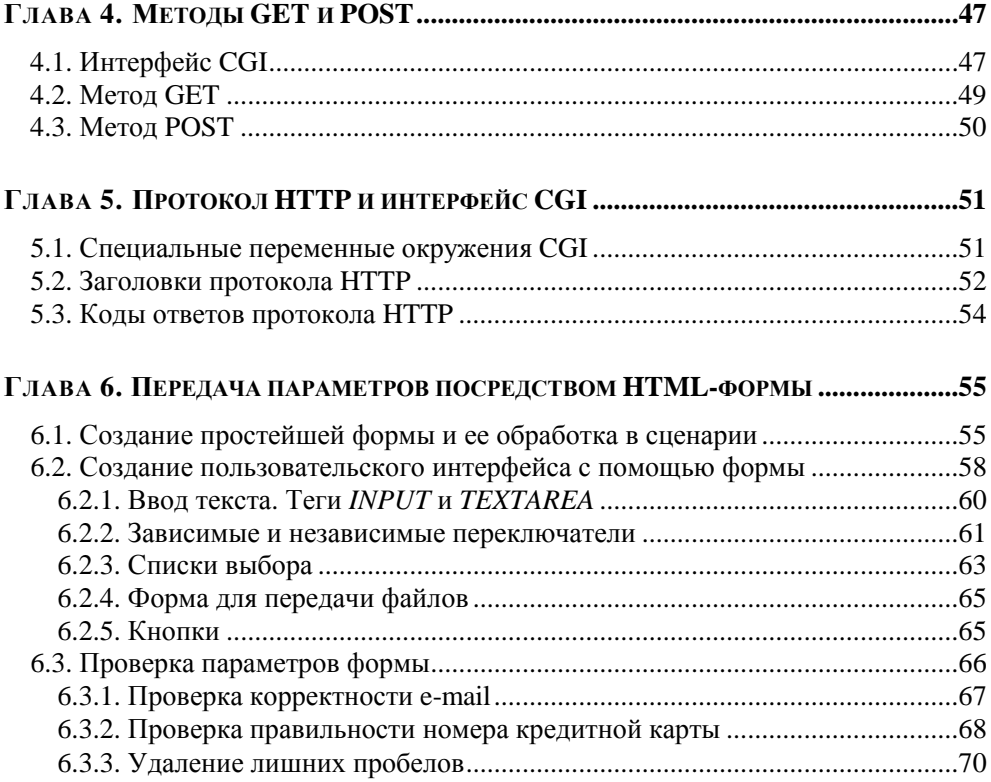

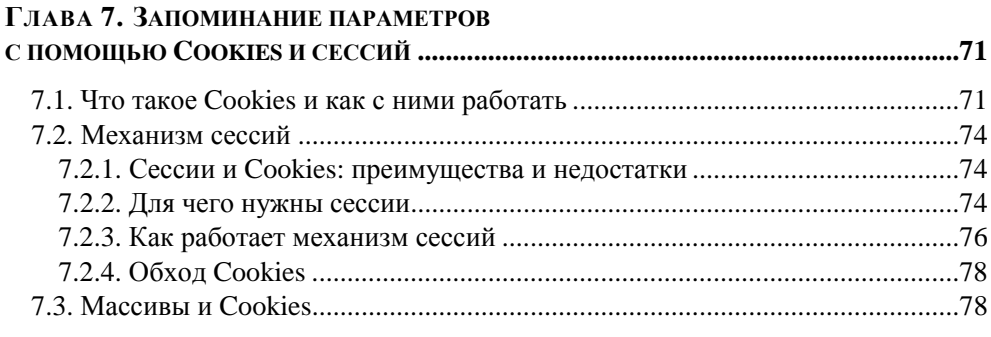

## 

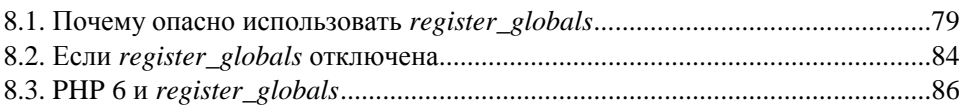

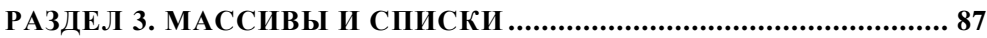

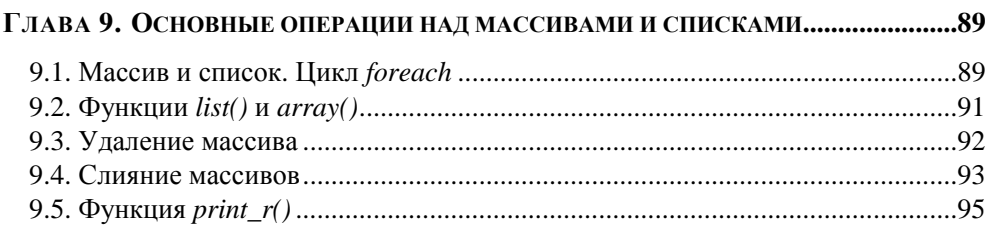

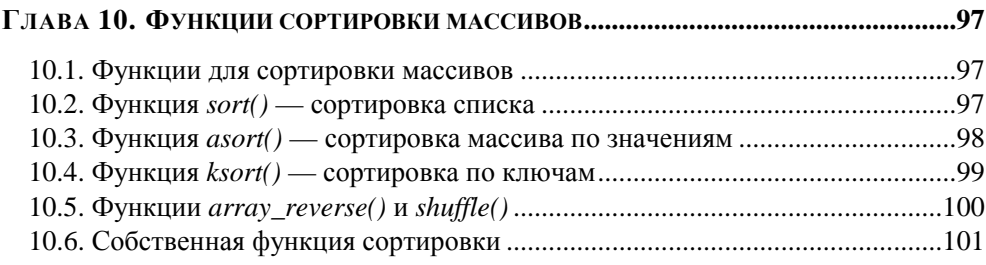

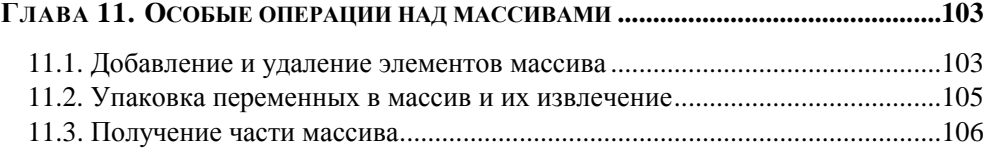

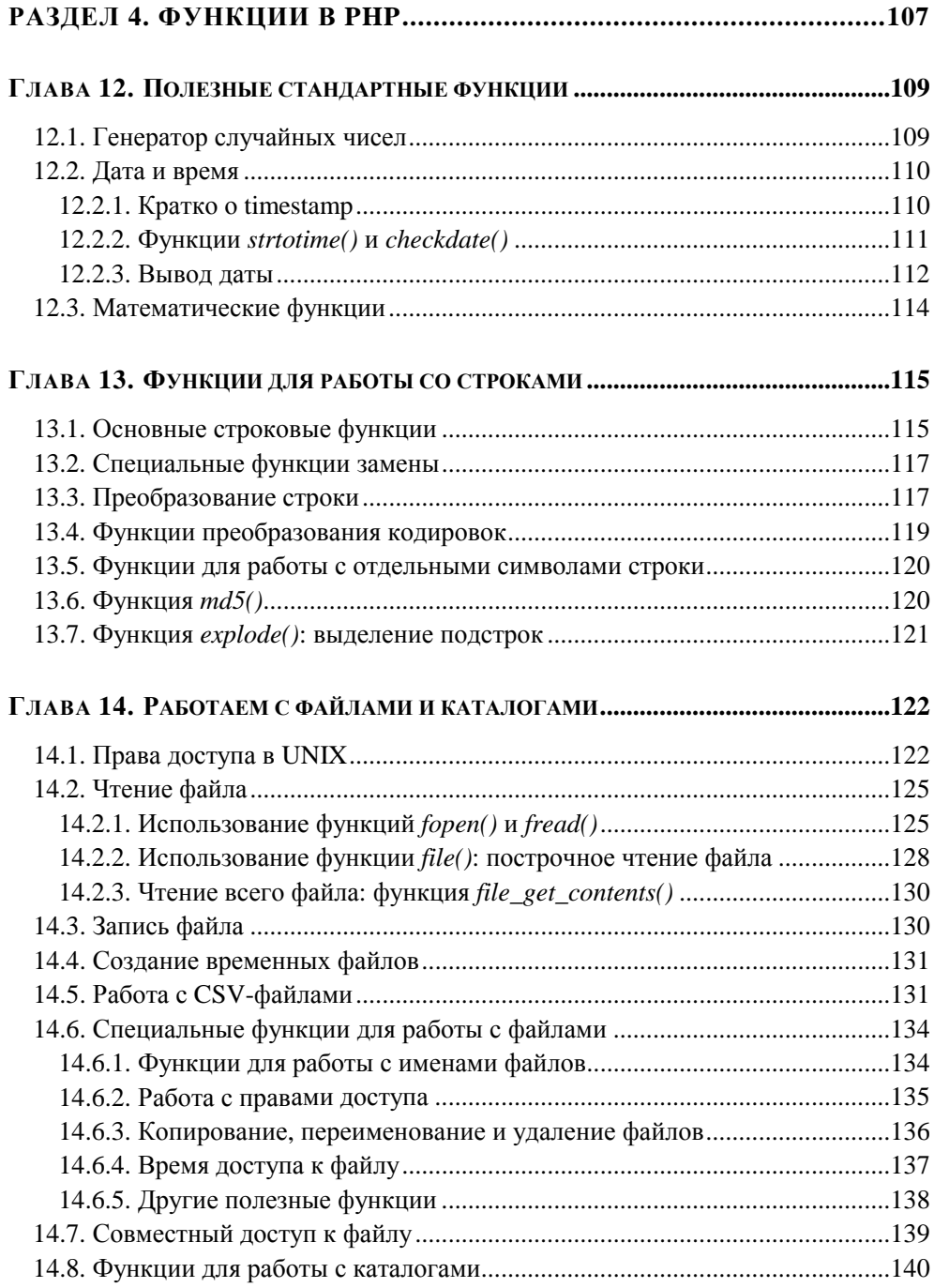

<u> 1990 - John Stein, amerikansk politiker</u>

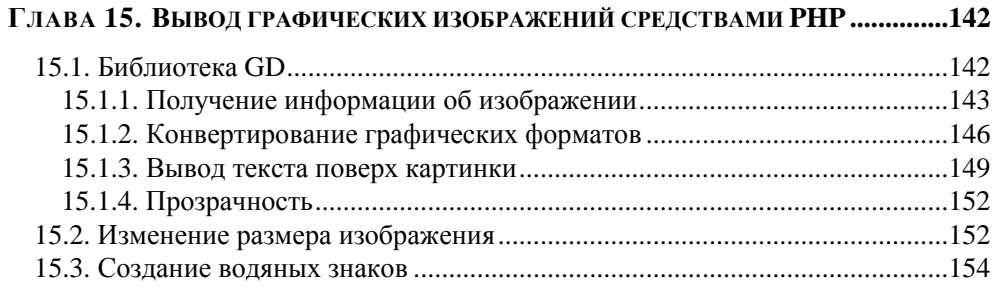

# ГЛАВА 16. РАБОТА С СЕТЕВЫМИ СОКЕТАМИ В РНР.

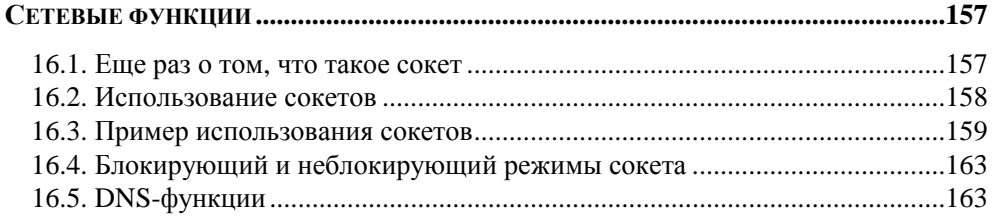

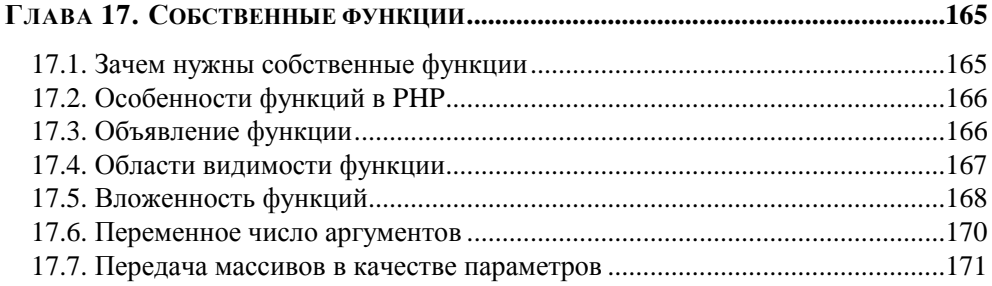

# РАЗДЕЛ 5. СЕРВЕРЫ БАЗ ДАННЫХ MYSQL 6 И SQLITE ..............173

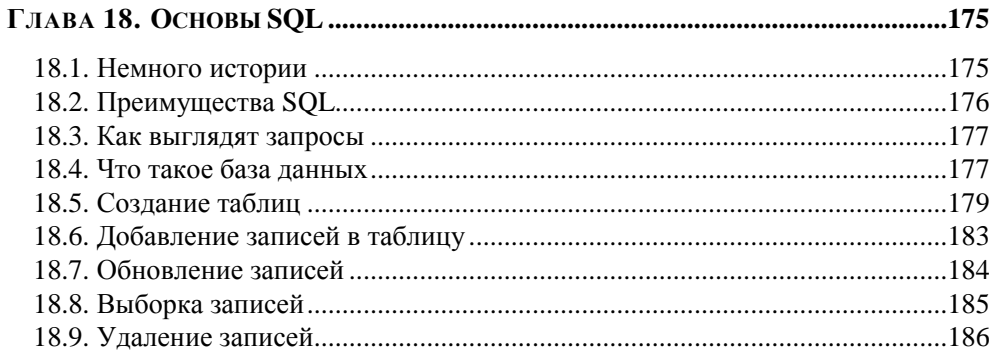

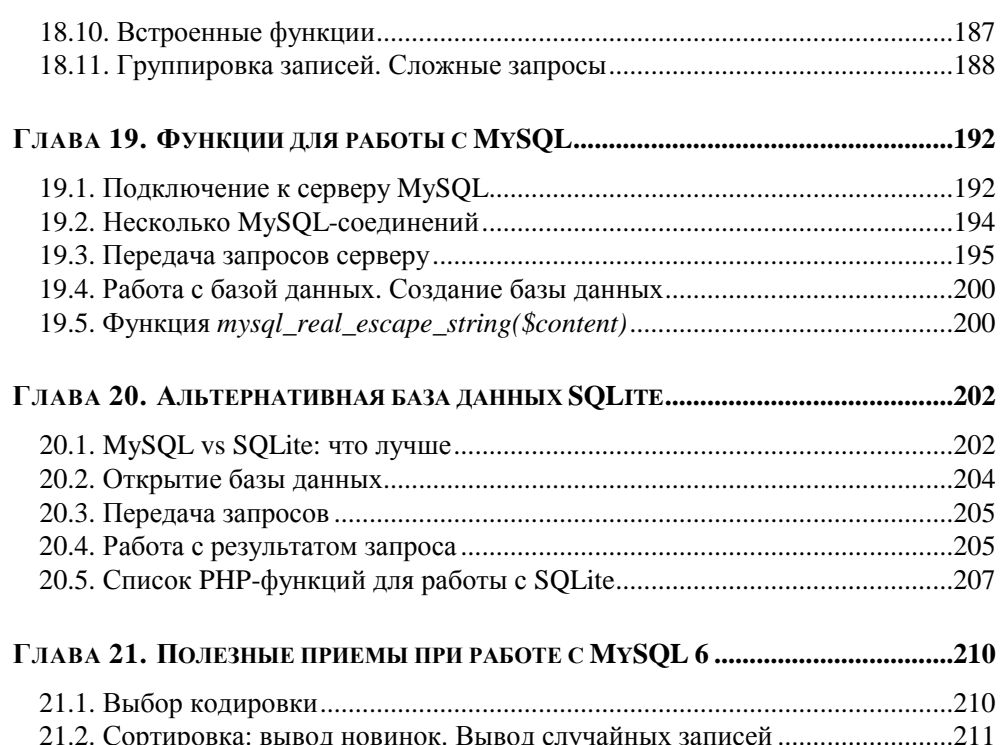

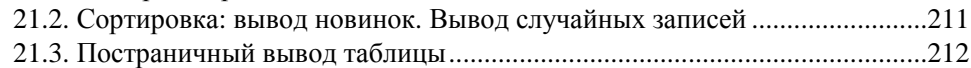

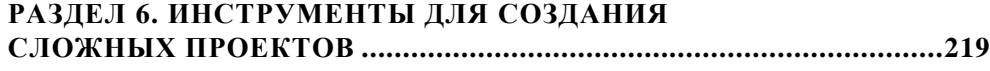

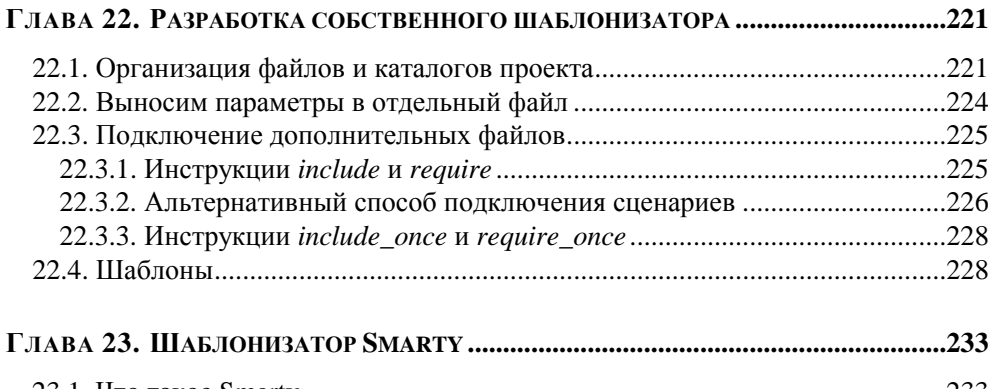

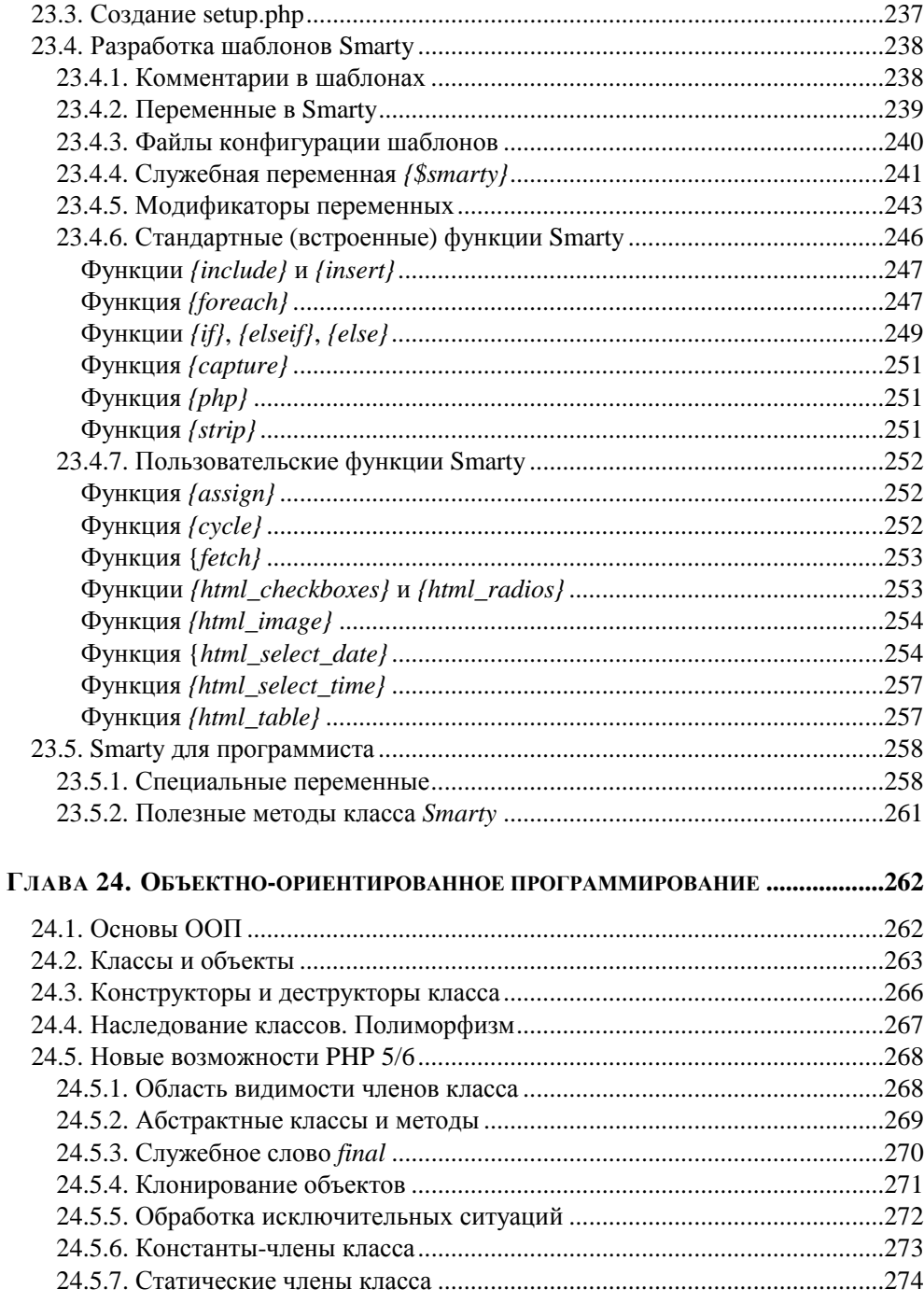

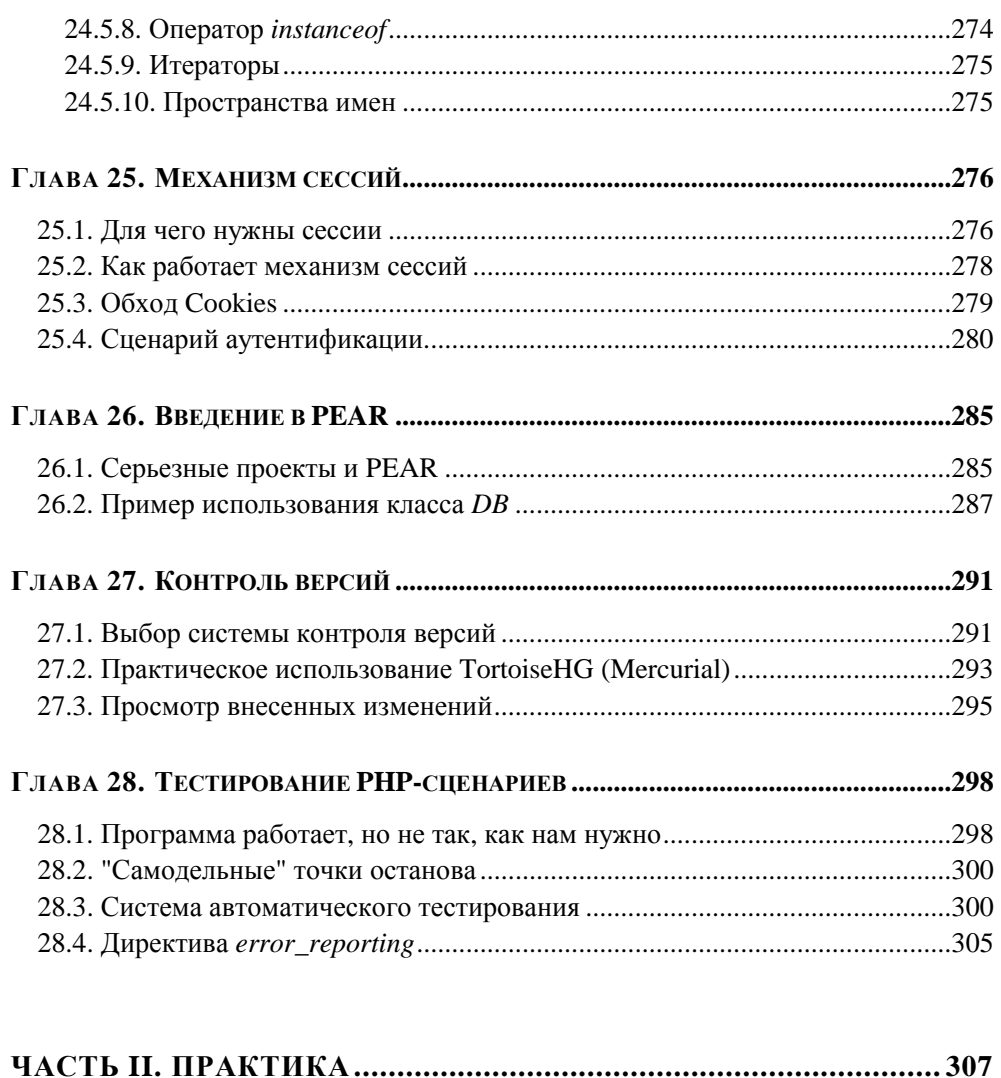

# РАЗДЕЛ 7. РАЗРАБОТКА ОСНОВНЫХ ЭЛЕМЕНТОВ САЙТА ......309

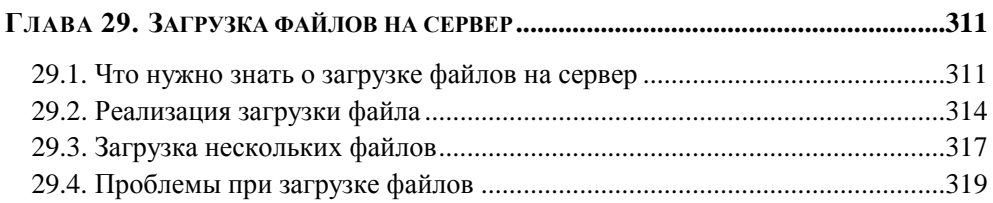

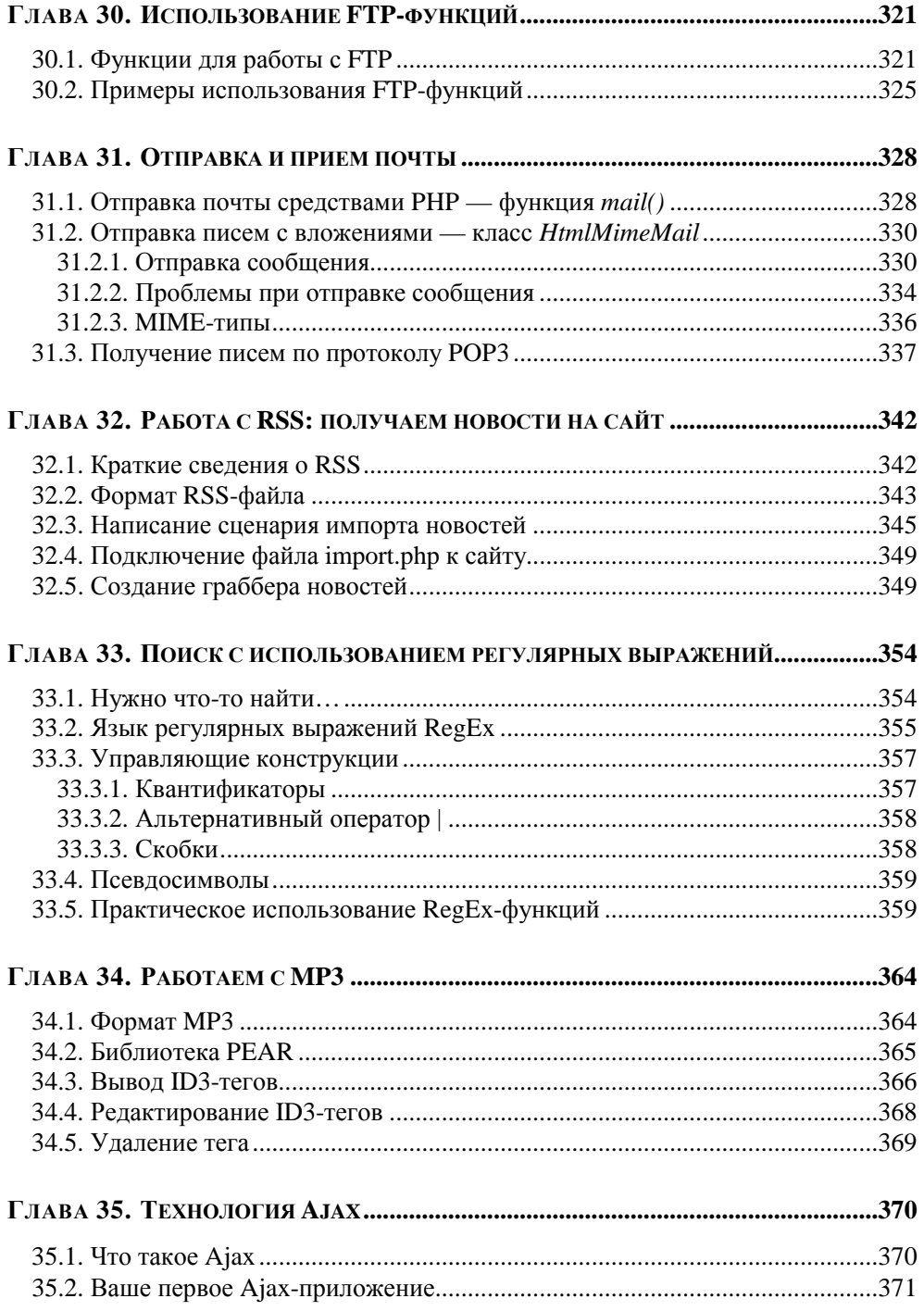

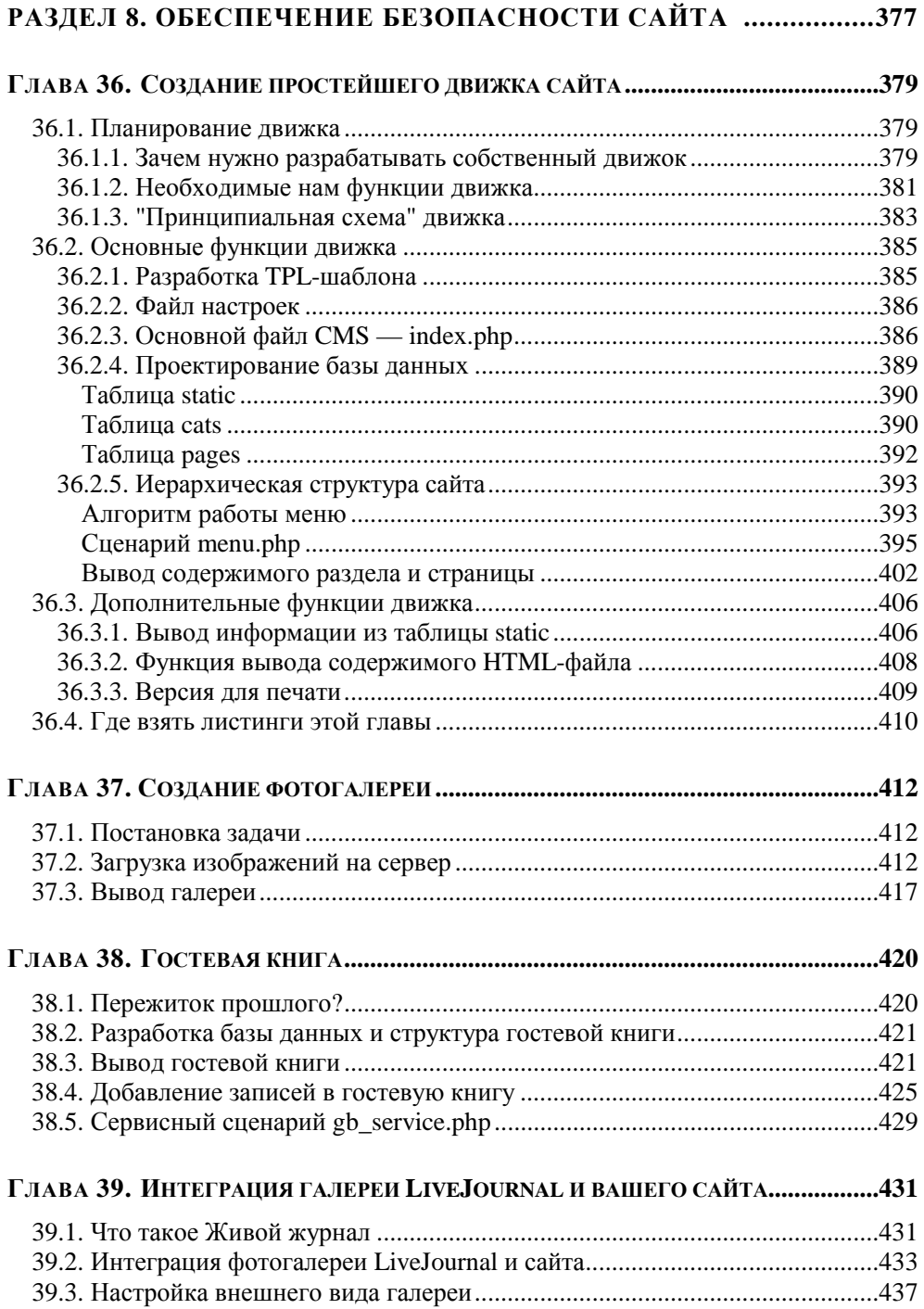

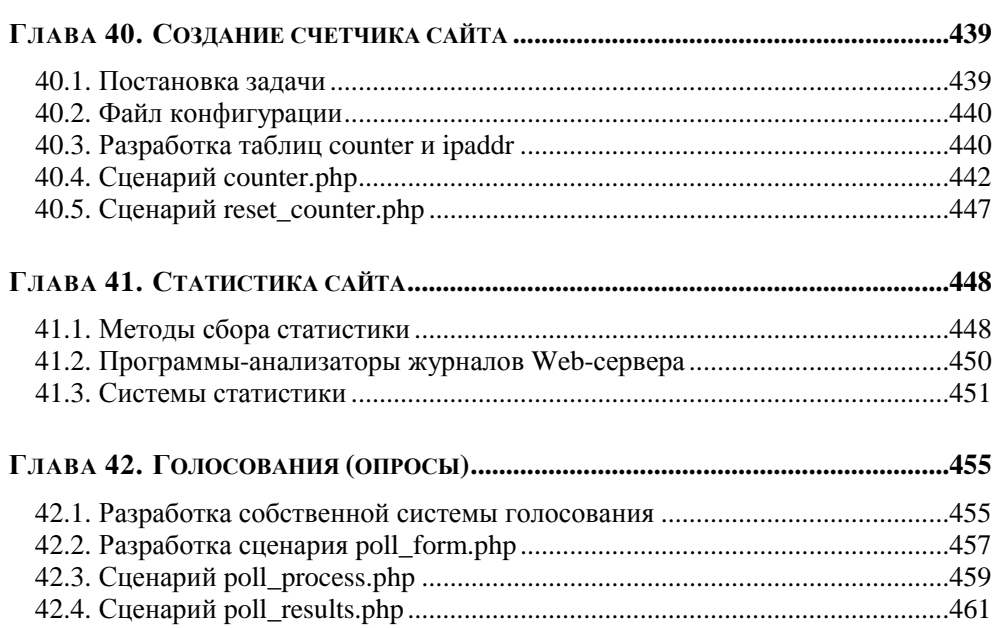

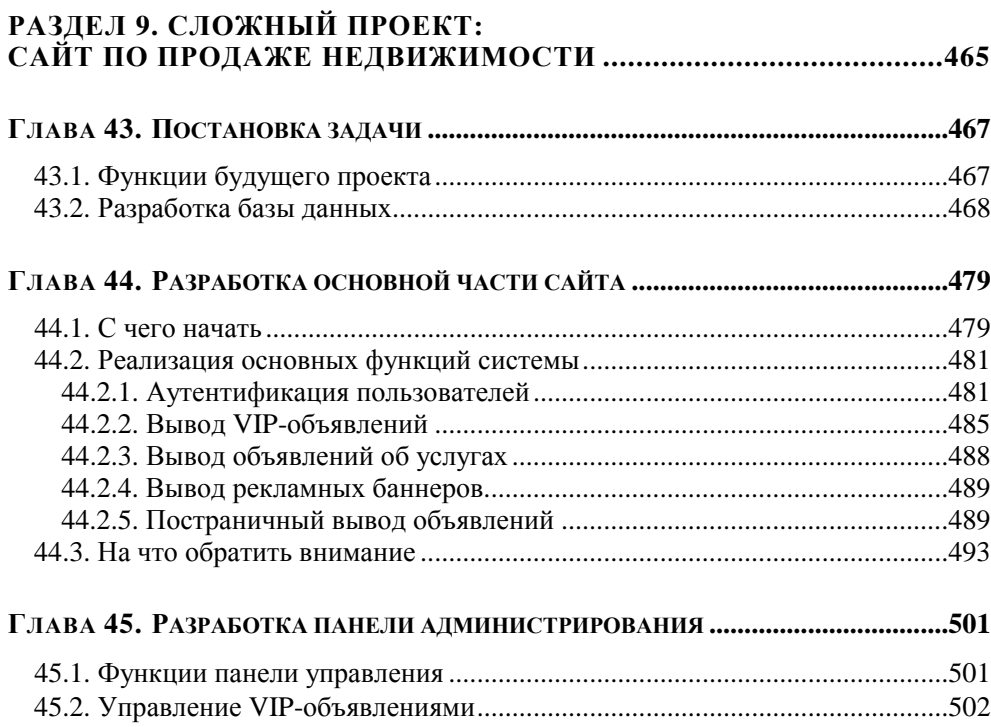

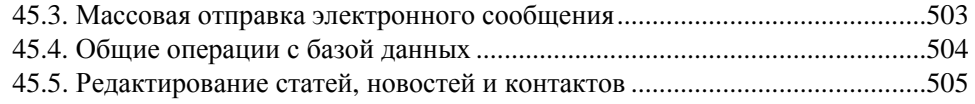

# **РАЗДЕЛ 10. ОБЕСПЕЧЕНИЕ БЕЗОПАСНОСТИ САЙТА.................507**

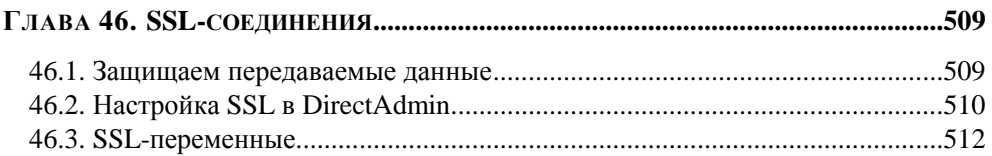

# **ГЛАВА 47. ЗАЩИТА PHP С ПОМОЩЬЮ КОНФИГУРАЦИОННОГО ФАЙЛА ..........515**

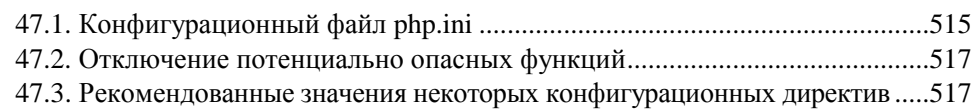

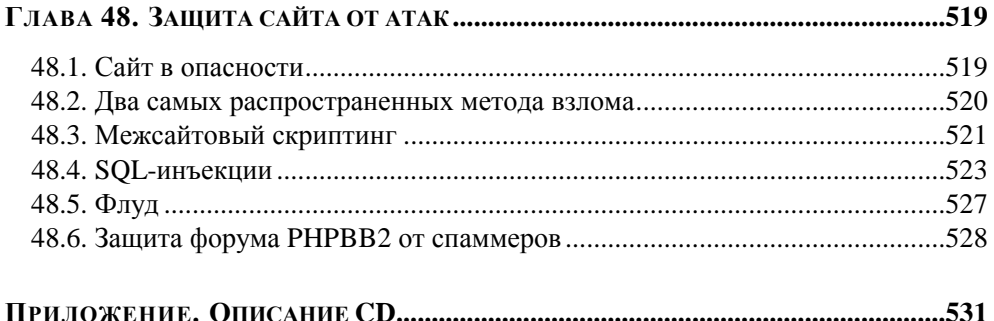

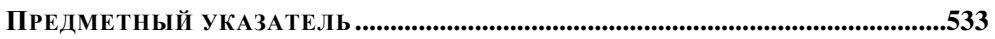

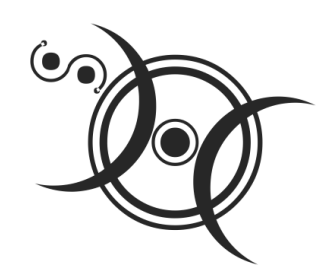

# Основы синтаксиса РНР

# 3.1. Переменные

# 3.1.1. Правила объявления переменных. Имена переменных

Если вы писали до этого на других языках программирования, то наверняка знакомы с понятием переменной, которое присутствует и в РНР. Говоря формально, переменная — это поименованная область памяти. Области памяти присваивается выбранное программистом имя, по которому потом программа обрашается к данным. Все данные, с которыми вы будете работать, будут храниться в переменных.

В других языках программирования переменные нужно объявлять до их первого использования, например в языке Pascal:

var

 $I:$  integer;

PHP не требует явного объявления переменных. Но если переменные не объявлены, как тогда PHP знает, что есть переменная, а что - обычный символ? Для выделения переменных из кода программы PHP требует, чтобы перед именем переменной указывался символ \$. Например: \$i, \$string.

То, что РНР не требует объявления переменной, не освобождает вас от ее инициализации, то есть от задания переменной начального значения. Инициализация не обязательна, но весьма желательна. Предположим, что вы используете переменную  $\sin$  как счетчик с шагом 2, то есть после определенного события. например после каждой итерации цикла. выполняется следующий оператор:

 $Si = Si + 2:$ 

Если вы забыли присвоить переменной \$1 начальное значение до выполнения этого оператора, результат будет непредсказуемым. Поэтому возьмите за правило инициализировать каждую переменную, которую вы собираетесь использовать, например:

 $$i = 0;$ 

Вернемся к именам переменных. Как уже было сказано, перед именем переменной нужно обязательно указывать символ доллара. Например:

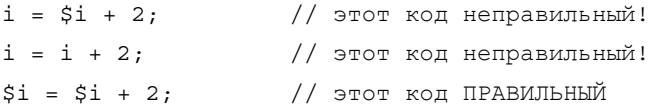

Имя переменной может состоять из латинских символов, знака подчеркивания и цифр, причем не может начинаться с цифры.

Имена переменных чувствительны к регистру символов, то есть \$а и \$А две разные переменные:

```
\hat{a} = 1;
$A = 2;echo Sa:
echo $A;
```
Наш код выведет, как и следовало ожидать, 12. Если бы переменные не были чувствительны к регистру символов, код вывел бы 11.

# 3.1.2. Типы данных переменных

Обратите внимание, что при объявлении переменной на языке Pascal были указаны имя переменной и ее тип. PHP не требует явного объявления типа переменной, но это не означает, что в РНР нет типов переменных. Просто РНР по-особому работает с переменными.

Предположим, что вы объявили две переменные. Одна переменная (\$a) содержит число, а вторая переменная (\$b) — массив. Присвоим второй переменной значение первой переменной:

 $$b = $a;$ 

Вы только задумайтесь, что происходит. Вы присваиваете число массиву! В любом другом языке программирования вы бы получили ошибку несовместимости типов переменных, но не в РНР. РНР возьмет да и скопирует в переменную \$b не только значение переменной \$a, но и тип (структуру) переменной. Да, в результате массив будет потерян, sb станет обычной целой переменной и будет содержать значение переменной \$a.

Такая "молчаливость" РНР довольно удобна, но с другой стороны, если вы невнимательны, она может стать причиной трудно отслеживаемых ошибок.

Вот основные типы переменных в PHP:

- $\Box$  int целой переменной вы можете присвоить значения от -2 147 483 648 до 2 147 483 647;
- **<sup>1</sup>** double переменная, содержащая вещественное число большой точности;
- string наверное, самый важный тип данных в PHP, поскольку очень  $\Box$ много операций связано именно с обработкой строк;
- аттау массивам и спискам посвящен целый раздел книги;
- **D** object PHP является объектно-ориентированным языком программирования, что, впрочем, требуется далеко не всегда - вы можете написать превосходный сценарий, работающий и без объектов;
- **bool логическая переменная (может принимать значения** true или false);
- П link ссылка, особый тип, о котором мы поговорим отдельно.

Для проверки типа переменной используются функции, приведенные в табл. 3.1.

| Функция              | Описание                                                           |
|----------------------|--------------------------------------------------------------------|
| is $int($ $\xix)$    | Возвращает true, если указанная переменная —<br>целое число        |
| is double $(\$x)$    | Возвращает true, если указанная переменная —<br>вещественное число |
| is $string($ \$x $)$ | Проверяет, является ли переменная строкой                          |
| is $array($ \$x $)$  | Проверяет, является ли переменная массивом                         |
| is $object(Sx)$      | Возвращает true, если указанная переменная —<br>объект             |
| is $bool($ \$x $)$   | Проверяет, является ли переменная логической пере-<br>менной       |

Таблица 3.1. Функции проверки типа переменной

#### Функция Описание gettype (\$x) Возвращает строку, которая описывает тип переменной:  $\Box$ "boolean" - логическое значение;  $\Box$  $"interger"$  — целое значение;  $\Box$ "double" - вещественное значение;  $\Box$  $"string"$  -  $CTDOKa;$  $"array"$  — массив;  $\Box$  $"$ орјесt" — объект;  $\Box$  $\Box$  "resource" — ресурс (например, результат обработки MySQL-запроса);  $\Box$  " $\text{NULL}$ " — переменная не имеет значения (не инициализирована), следовательно, невозможно установить ее тип; "unknown type" - неизвестный тип (тип опреде- $\Box$ лить не удалось)

## Таблица 3.1 (окончание)

# 3.1.3. Булевы переменные

Отдельного разговора заслуживают логические переменные. Мы привыкли, что в других языках программирования значения true и false ассоциируются соответственно со значениями 1 и 0. Но в PHP значение  $f$  alse ассоции руется с пустой строкой, а true — с любым ненулевым значением, например:

```
\$a = 10001;if (\xi a == true) echo 'Переменная \xi a - \text{истинна'};
```
## **ПРИМЕЧАНИЕ**

Обратите внимание, что в операторе echo используются одинарные кавычки, а не двойные.

Поскольку со значением true ассоциируется любое ненулевое значение, то мы увидим следующую строку:

Переменная \$а - истинна

Рассмотрим еще один пример:

```
\$a = 1001; \$b = true;if (\xi a == \xi b) echo '\xi a = \xi b'; // сравниваем переменные
echo "\n\times".qettype($b);
                                     // выводим тип переменной $b
```
Самое интересное, что наш сценарий сообщит, что переменные \$а и \$b равны (рис. 3.1). Это происходит потому, что переменной \$b присвоен логический тип (это так и есть), и РНР считает, что и переменная за тоже логического типа

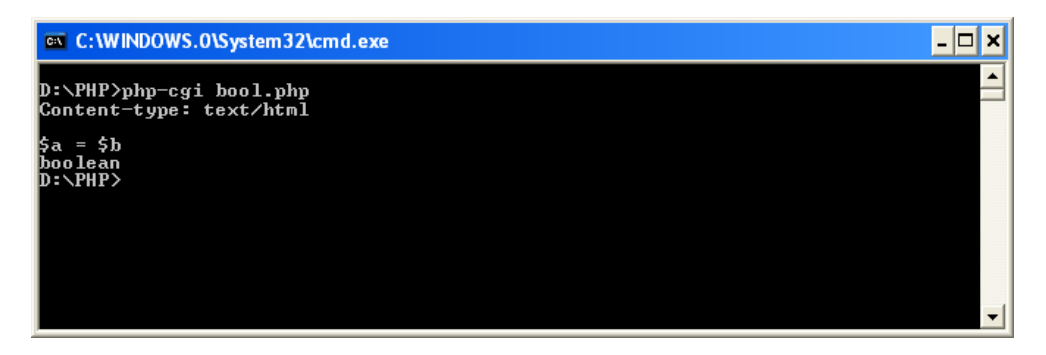

Рис. 3.1. Сравнение логической и целой переменных

# 3.1.4. Операции над переменными

Над переменной вы можете выполнить всего три операции:

присвоить значение переменной - константу, результат выполнения  $\Box$ функции или выражения:

```
$x = 1;$x = pi;\text{Sx} = \text{func}(\text{Sy});
$x = ($b * 2) / 100;
```
- уничтожить переменную для этого используется функция unset: unset $(\$a)$ ;
- проверить существование переменной используется функция isset ():  $\Box$ if (\$isset(\$x)) echo 'Переменная \$x установлена';

# $315$  CCLINK

Если вы знакомы с программированием на С, то вы знакомы с указателями. В РНР нет указателей, зато есть ссылки. Ссылки можно расценивать как псевдонимы переменных. Предположим, что у вас есть переменная-массив \$arr1 объемом 1 Мбайт. Если вы присвоите ее значение другой переменной, \$arr2, то у вас будет два одинаковых массива общим размером 2 Мбайт.

Ссылки позволяют обращаться к одним и тем же данным под разными именами:

```
\text{Sa} = 100:$link on a = &echo $link on a;
echo " "// пробел
$link_0n_a = 5;echo $a;
```
Сначала мы объявляем переменную за. Затем мы объявляем ссылку \$1ink on а на переменную \$а. Синтаксис объявления ссылки следующий:

ссылка = &переменная;

После чего мы выводим переменную \$1ink\_on\_a. Она равна 100, как и следовало ожидать. Затем мы присваиваем ссылке \$link on а значение 5 и выводим значение переменной за. Сценарий выведет значение 5 (рис. 3.2).

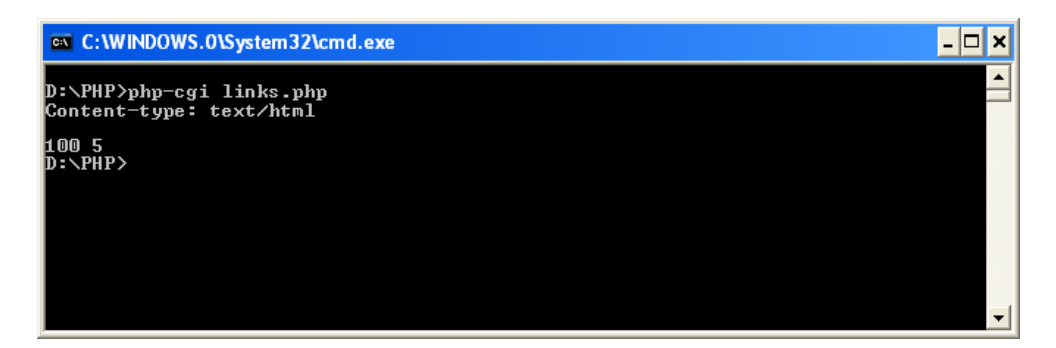

Рис. 3.2. Пример использования ссылок

Приведенные ссылки называются жесткими. Существуют еще "мягкие" (символические) ссылки. Символическая ссылка - это не псевдоним переменной, а переменная, содержащая имя другой переменной.

Работать с мягкими ссылками нужно следующим образом. Сначала нужно создать переменную, на которую будет указывать ссылка. Затем нужно другой переменной присвоить имя первой переменной. Чтобы создать мягкую ссылку, нужно обратиться ко второй переменной так:

\$\$переменная

Рассмотрим следующий фрагмент кода:

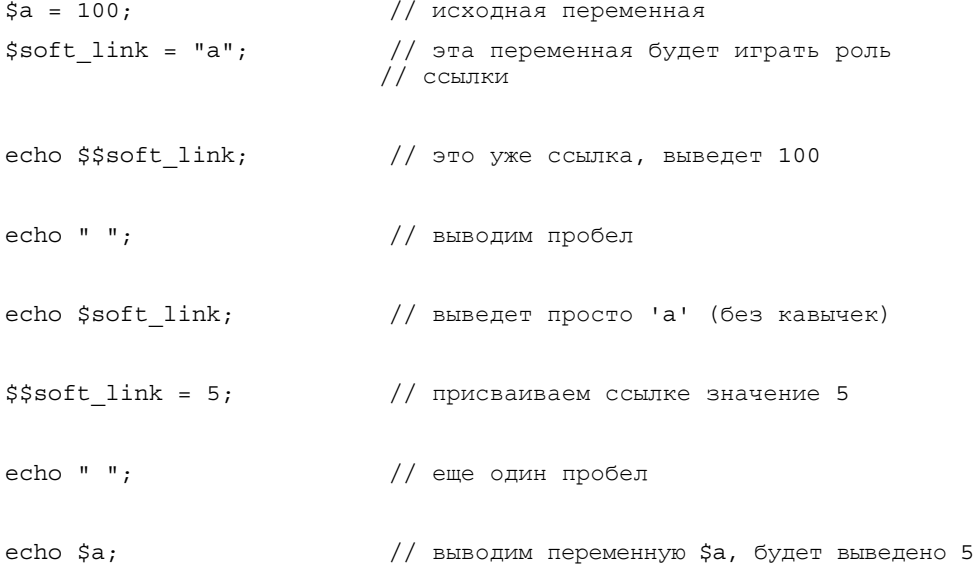

# 3.2. Константы

Константы содержат постоянные значения, изменить которые в процессе выполнения программы вы не можете. Для объявления констант используется функция define (), синтаксис ее таков:

define (имя, значение, чувствительность\_к\_регистру);

Вот примеры объявления констант:

define("const", "константа", true);  $define("A", "1");$ 

Первый параметр функции define () — имя константы, второй — значение. Третий параметр особый. Если он true, имя константы будет чувствительно к регистру. По умолчанию константы чувствительны к регистру, то есть CONST И const - это две разные константы.

При использовании константы указывать знак доллара не нужно:

```
// выводим константы
echo const;
echo A;
```
Вы можете использовать следующие стандартные константы:

- **П** FILE имя текущего сценария;
- РНР OS название операционной системы, под которой выполняется PHP:
- $\Box$  PHP VERSION BeDCHA PHP.

# 3.3. Выражения и операции

# 3.3.1. Что такое выражение

Выражение — это часть инструкции или сама инструкция, возвращающая значение. Практически все инструкции программы являются выражениями. Даже оператор присваивания:

 $\text{sa} = 1:$ 

Результат этой операции - 1, он будет присвоен переменной \$a. Само выражение в этом случае выглядит так:

 $\mathbf{1}$ 

Выражением может быть не только значение, но и инициализированная переменная:

 $$a = 1;$  $sb = Sa$ 

В РНР оператор присваивания может выглядеть довольно необычно:

 $\$a = \$b = 1;$ 

Интересно, что в выражении можно даже инициализировать переменную:

 $\xi a = 50 * (\xi c = 7) * \xi c;$ 

# 3.3.2. Арифметические операции

Как и в любом другом языке программирования, вы можете использовать следующие арифметические операции:

- $\Box$  + сложение;
- $\Box$  — вычитание;
- $\Box$  \* умножение;
- $\Box$  / деление;
- П А % в остаток от деления а на в.

Кроме того, вы можете использовать операции инкремента и декремента:

- $\Box$   $\ddagger$  за++ увеличить переменную  $\ddagger$  а на 1;
- $\Box$  \$b-- уменьшить переменную \$b на 1.

# 3.3.3. Логические выражения

Логическим называется выражение, результатом которого является истина или ложь. Обычно в логических выражениях используются следующие операторы сравнения:

- $\Box \sim$  меньше;
- $\Box$  > больше;
- $\Box$  := не равно;
- $\Box$  == равно;
- = меньше или равно;
- $\Box$  > = больше или равно.

Также вы можете использовать следующие сугубо логические операции:

- $\Box$   $\&\sim$  бинарная операция  $W(AND)$ ; истинна, если оба операнда истинны;
- $||$  бинарная операция ИЛИ (OR); истинна, если один из операндов  $\Box$ true:
- $\Box$  : унарная операция отрицания (NOT).

Примеры использования логических операций:

- $\hat{a}$  = true;
- $$b = false;$

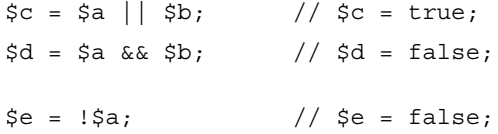

# 3.3.4. Приоритеты операций

Операции в РНР выполняются в соответствии с приоритетом выполнения операций, приведенным в табл. 3.2. Для изменения порядка выполнения операций можно использовать скобки, например:

 $\sin 2x = (2 + 2) * 2;$ 

Таблица 3.2. Приоритет операций

| Приоритет         | Порядок выполнения | Операторы                                                               |
|-------------------|--------------------|-------------------------------------------------------------------------|
| 13                | справа налево      | $=, +=, -=, *=, /=,$ $\frac{6}{6} =, >=, <=, \&=,$<br>$\hat{=}$ , $ $ = |
| $12 \overline{ }$ | слева направо      | Н                                                                       |
| 11                | слева направо      | &&                                                                      |
| 10                | слева направо      |                                                                         |
| 9                 | слева направо      | ᄉ                                                                       |
| 8                 | слева направо      | &.                                                                      |
| $\overline{7}$    | слева направо      | $=-, 1=$                                                                |
| 6                 | слева направо      | $\lt$ , $\lt =$ , $>$ , $\gt =$                                         |
| 5                 | слева направо      | <<, >>                                                                  |
| 4                 | слева направо      | $+, -$                                                                  |
| 3                 | слева направо      | $*, /,$ %                                                               |
| 2                 | справа налево      | $++($ префикс), $--($ префикс)                                          |
| 1                 | слева направо      | (постфикс)++, (постфикс)--                                              |

#### **ПРИМЕЧАНИЕ**

Приоритет операций в табл. 3.2 представлен от низшего к высшему.

#### **ПРИМЕЧАНИЕ**

Операции >> и << называются битовыми. Мы их не рассматриваем, поскольку при Web-разработке они используются очень редко, а на роль системного языка программирования (как С) РНР явно не тянет!

# 3.3.5. Операторы эквивалентности == и ===

Для сравнения значений используется оператор равенства ==, например:

if  $(Sa == Sb)$ ...

Иногда этот оператор работает не совсем так, как мы ожидаем. Рассмотрим следующий код:

```
$x = 1;sy = 1;$a = 0;$b = "".if (\xi x == \xi y) echo 'Переменные \xi x и \xi y равны';
if ($a == $b) echo 'Переменные $a и $b равны';
```
Переменные \$x и \$y действительно равны, поэтому мы увидим сообщение:

Переменные \$х и \$у равны

Но переменные \$а и \$b вообще не могут быть равны, они даже разных типов, однако РНР сообщает, что они равны:

Переменные \$а и \$b равны

Почему так происходит? Просто РНР воспринимает \$а и \$b как логические. А 0 и пустая строка соответствуют false, поэтому он и сообщает, что переменные равны.

Чтобы избежать подобной неразберихи, нужно использовать оператор сравнения === (три знака равенства):

```
if ($a === $b) echo 'Переменные $a и $b равны';
```
В этом случае строка переменные \$а и \$b равны не будет выведена.

Помните, что для оператора === не предусмотрен обратный оператор !===, вместо него вы должны использовать следующую конструкцию:

if  $(!$   $(\frac{5a}{5a} == 5b))$  echo ' $\frac{5a}{5a}$  <>  $\frac{5b}{5}$ ';